## CHC i80 Firmware V1.4.20 Release Note

## **New functions**

1.Optimize the correction latency, latency in UHF and N-trip work mode is less than 2S.

2.In WEB UI, user can find OEM board firmware version on Hardware info.

3.Wi-Fi setting page, internet option default value as "Yes". When 3G module is online, other user can directly through Wi-Fi to get network.

4.Disabled channel list will not display on the LCD screen, user can check the channel frequency on the LCD screen directly now.

5.User can get the source table from single station mode now.

6.Support to clear the current ephemeris data now.

7.Add controller page with all satellites tracking. User can define enable or disable the single frequency.

8.Editable radio channel list, user can setup enable/disable radio Tx/Rx function.

9.CHC radio support 12.5Khz spacing.

10.Support OTG cable to update the OEM board firmware through USB driver.

11.FTP Push function support RINEX format now.

12.LCD screen can display IMEI code now.

13.Support output NSDV and ESDV accuracy information, not only vertical and horizontal accuracy now.

14.Support AT commend with com port, can use 10051 command to get into pass through mode.

15.Add "Checking" during i80 initialization.

16.Support Galileo E1&E2 display and Galileo RINEX data storage.

17.Support SBAS satellites activation.

18.Add boot print information. Every time user powers on the i80, they can check the print information via serial port.

19.Radio channel list will be saved after firmware update.

## **Fixed bugs**

1.Fix the bugs on I/O data transfer.

2. Fix the bug with receiver antenna option, now in i80 can't choose other antenna now.

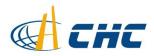